# Information, Calcul, Communication FICHES RÉSUMÉ DE C++

Jean-Cédric Chappelier

Laboratoire d'Intelligence Artificielle Faculté I&C

©EPFL 2021 Jean-Cédric Chappelier & Jamila Sam

Information, Calcul, Communication – Résumé C++ – 1 / 18

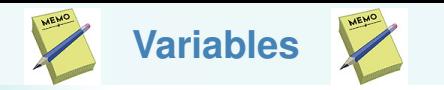

En C++, une **valeur** à conserver est stockée dans une variable caractérisée par :

- **Example** son type
- ▶ et son **identificateur**;

(définis lors de la **déclaration**)

La *valeur* peut être définie une première fois lors de l'**initialisation**, puis éventuellement modifiée par la suite.

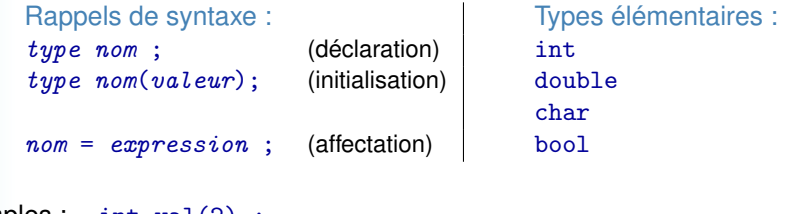

```
Exemples: int val(2);
           const double z(x+2.0*y);
                 constexpr double pi(3.141592653);
           i = j + 3;
```
©EPFL 2021 **Jric Chappelier** & Jamila Sam

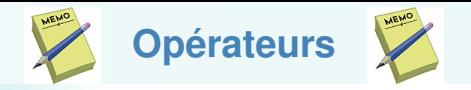

## Opérateurs arithmétiques

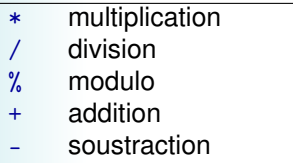

- ++ incrément *(1 opérande)*
- décrément (1 opérande)

## Opérateurs de comparaison

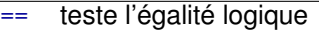

- != non égalité
- < inférieur
- supérieur
- <= inférieur ou égal
- >= supérieur ou égal

## Opérateurs logiques

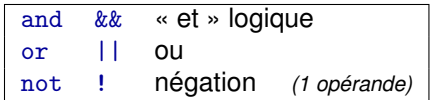

Priorités (par ordre décroissant, tous les opérateurs d'un même groupe sont de priorité égale) : not ++ --,  $\star / \%$ , + -,  $\lt \lt = \gt \gt =$ , == !=, and, or

©EPFL 2021 dric Chappelier & Jamila Sam

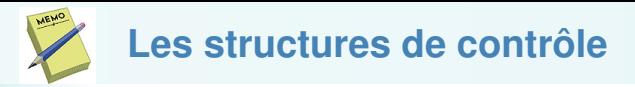

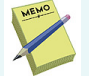

### les branchements conditionnels : *si ... alors ...*

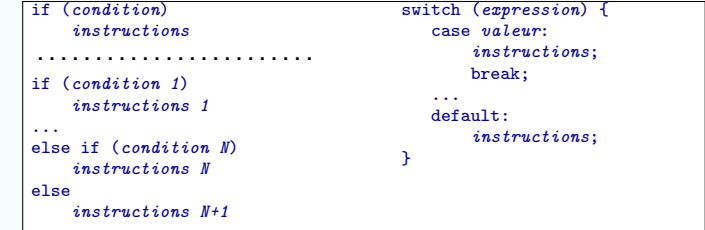

les boucles conditionnelles : *tant que ...*

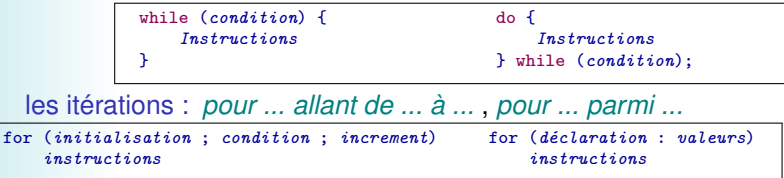

## les sauts : break; et continue;

Note : instructions représente une instruction élémentaire ou un bloc. instructions; représente une suite d'instructions élémentaires.

©EPFL 2021 ic Chappelier & Jamila Sam

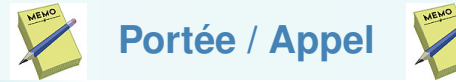

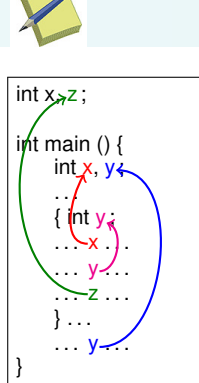

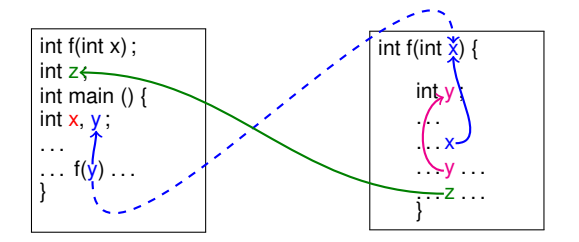

. . . . . . . . . . . . . . . . . . . . . . . . . . . . . . . . . . . . . . . . . . . . . . . . . . . . . . . . . . . . . . . . . . . . . . . . . . . . . . . . . . . . . . . . . . . . . . . . . . . . . . . . . . . . .

©EPFL 2021 Jean-Cédric Chappelier & Jamila Sam EPFI

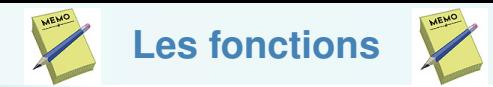

Prototype (à mettre **avant** toute utilisation de la fonction) : type nom ( type1 arg1, ..., typeN argN  $[$  = valN  $]$ );  $type$  est void si la fonction ne retourne aucune valeur.

```
Définition : type nom ( type1 arg1, ..., typeN argN)
                            {
                               corps
                              return valeur;
                            }
 Passage par valeur :
 type f(type2 arg);
 arg ne peut pas être modifié par fPassage par référence :
                                 type f(type2 & arg);
                                 arg peut être modifié par f
```

```
Surcharge (exemple) :
void affiche (int arg);
void affiche (double arg);
void affiche (int arg1, int arg2);
```

```
©EPFL 2021
Jean-Cédric Chappelier
& Jamila Sam
```
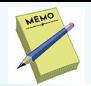

## **Les chaînes de caractères**

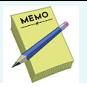

```
#include <string>
 déclaration/initialisation : string identificateur("valeur");
 Affectation : chaine1 = chaine2;
              chaine1 = "valeur";
              chaine1 = 'c':Concaténation : chaine1 = chaine2 + chaine3;
                  chaine1 = chaine2 + "valeur";
                  chaine1 = chaine2 + 'c';
Accès au (i+1)-ème caractère : chaine[i] ;
Fonctions spécifiques :
 taille : chaine.size()
 insertion : chaine.insert(position, chaine2)
 replacement : chaine.replace(position, longueur, chaine2)
 suppression : chaine.replace(position, longueur, "")
 sous-chaîne : chaine.substr(position, longueur)
 recherche : chaine.find(souschaine)
                chaine.rfind(souschaine)
```
valeur « pas trouvé » d'une recherche : string::npos

©EPFL 2021 ean-Cédric Chappelier & Jamila Sam

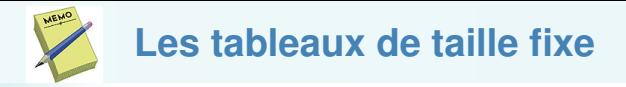

## #include <array>

```
Déclaration : array < <math>tail \geq</math> identificateur;
Déclaration/Initialisation :
         array < type, tail \geq identification = \{val_1, \ldots, val_{tail} \};
```

```
Accès aux éléments : tab[i] i entre 0 et taille-1
```

```
Fonctions spécifiques :
size_t tab.size() : renvoie la taille
```

```
Tableau multidimentionnel :
array<array<type, nb_colonnes>, nb_lignes> identificateur;
tab[i][i] = ...;
```
©EPFL 2021 dric Chappelier & Jamila Sam

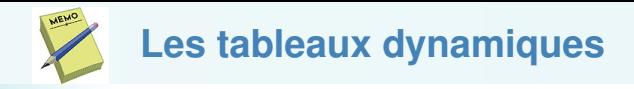

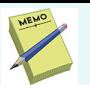

## #include <vector>

```
Déclaration : vector \langle type \rangle identificateur;
Déclaration/Initialisation :
                       vector \leq type \geq identifier(\{ ... \});
                      vector \langle type \rangle identificateur = { ... };
                        vector \leq type identificateur(taille);
```

```
vector<type> identificateur(taille, valeur);
```
Accès au  $(i+1)$ -ème élément (quand il existe !) :  $\text{tab}[i]$ 

```
Fonctions spécifiques :
tab.size() : renvoie la taille (type size_t)
tab.empty() : détermine s'il est vide ou non (type bool)
tab.clear() : supprime tous les éléments
tab.pop_back() : supprime le dernier élément
tab.push_back(valeur) : ajoute un nouvel élément à la fin
```
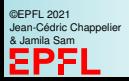

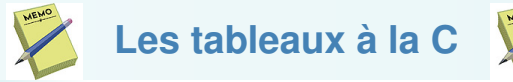

```
d\acute{e}claration : type identificateur[taille];
déclaration/initialisation :
             type identificateur[taille] = { val_1, ..., val_{taille} };
```

```
Accès aux éléments : tab[i] i entre 0 et taille-1
```
Le passage  $type1$  f( $type2$  tab[]); d'un tableau tab à une fonction f se fait automatiquement **par référence**.

Pour éviter les effets de bord :

 $type1$  f(const  $type2$  tab[]);

```
tableau multidimentionnel :
type identityidentificateur[tail][taille2];
tab[i][j];
```
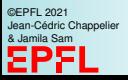

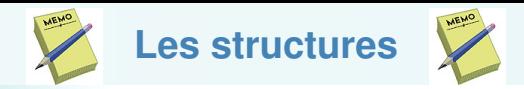

Déclaration du type correspondant :

```
struct Nom_du_type {
      type1 champ1 ;
      type2 champ2 ;
      ...
};
```
Déclaration d'une variable :

Nom\_du\_type identificateur;

Déclaration/Initialisation d'une variable :

```
Nom\_du\_type identificateur = { val1, val2, ...};
```
Accès à un champ donné de la structure :

identificateur.champ

Affectation globale de structures :

```
identificateur1 = identificateur2
```
©EPFL 2021 ean-Cédric Chappelier & Jamila Sam

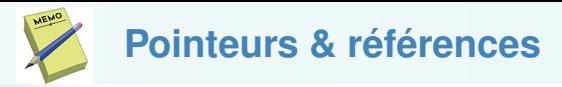

Déclaration : type\* pointeur; Déclaration/Initialisation :

```
type* pointeur(adresse);
unique_ptr<type>(new type(valeur));
      type & reference(objet):
```
Adresse d'une variable : &variable Accès au contenu pointé par un pointeur : \*  $pointeur$ 

Allocation mémoire :

 $pointeur = new type;$  $pointeur = new type(valueur);$ unique\_ptr<type>(new type(valeur));

Libération de la zone mémoire allouée :

delete pointeur (pour les « pointeurs à la C », obligatoire) pointeur.reset() (pour les « pointeurs intelligents », pas nécessaire)

©EPFL 2021 Jean-Cédric Chappelier & Jamila Sam

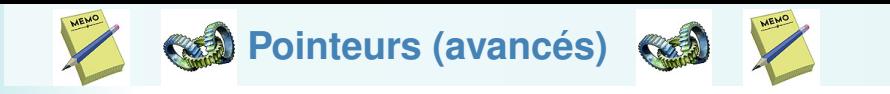

Pointeur sur une constante : type const\* ptr; Pointeur constant : type\* const ptr(adresse);

Pointeur sur une fonction :

type\_retour (\*ptrfct)(paramètres...) function<type\_retour(paramètres...)> ptrfct

©EPFL 2021 **Jan-Cédric Chappelier** & Jamila Sam

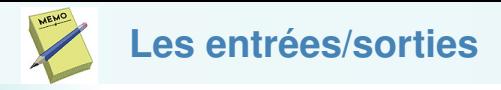

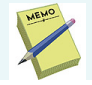

**Clavier / Terminal :** cin / cout et cerr Fichier de définitions : #include <iostream> Utilisation : écriture : cout  $\ll$  expr1  $\ll$  expr2  $\ll$  ...;

```
lecture : cin >> var1 >> var2 >> ...;
```
Saut à la ligne : endl

Lecture d'une ligne entière : getline(cin, string);

## **Formatage :**

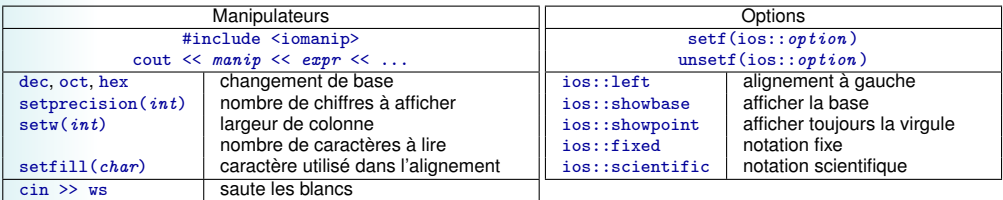

. . . . . . . . . . . . . . . . . . . . . . . . . . . . . . . . . . . . . . . . . . . . . . . . . . . . . . . . . . . . . . . . . . . . . . . . . . . . . . . . . . . . . . .

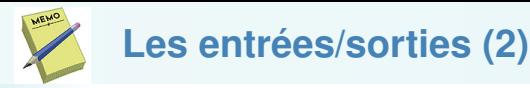

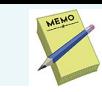

```
Fichiers : #include <fstream>
```

```
Flot d'entrée (similaire à cin) : ifstream
Flot de sortie (similaire à cout) : ofstream
```

```
Création : type_flot nom_de_flot;
```

```
Lien (ouverture) : flot.open("fichier");
```

```
ouverture en binaire :
```

```
pour lecture : ifstream flot("fichier", ios::in|ios::binary);
pour écriture : ofstream flot("fichier", ios::out|ios::binary);
```

```
Utilisation : comme cin et cout :
```

```
flot \lt\lt expression \lt\lt\ldots;
flot \gg variable\_lue \gg ...;
```
Test d'échec de ouverture/lecture/écriture sur le flot : flot.fail()

```
Fermeture du fichier : flot.close()
```

```
Test de fin de fichier : flot.eof()
```
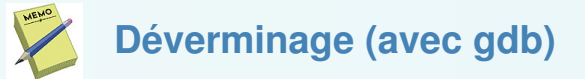

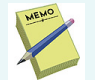

Pour utiliser un programme de déverminage, compiler avec l'option  $-g$ c++ -g -o monprogramme monprogramme.cc

Lancer le dévermineur : gdb monprogramme ; puis : layout src (dans gdb)

Démarrer mon programme dans gdb : run ou run arguments

Suspendre l'exécution du programme à des endroits précis : breakpoints : break line break function

Exécuter pas à pas : next ou step

Regarder le contenu d'une variable :

- $\triangleright$  soit print nom\_variable
- $\triangleright$  soit display nom\_variable

La valeur de la variable est alors affichée à chaque pas de programme.

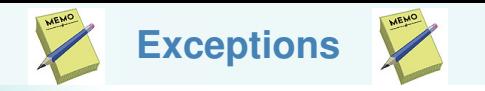

throw expression; lance l'exception définie par l'expression

try { ... } introduit un bloc sensible aux exceptions

catch (type nom) { ... } bloc de gestion de l'exception

Tout bloc try doit toujours être suivit d'un bloc catch gérant les exceptions pouvant être lancées dans ce bloc try.

Si une exception est lancée mais n'est pas interceptée par le catch correspondant, le programme s'arrête (« Aborted »).

©EPFL 2021 Jean-Cédric Chappelier & Jamila Sam

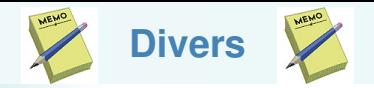

Commentaires :

```
// Commentaire jusqu'à la fin de la ligne
```
- /\* Autre commentaire, sur
- \* plusieurs lignes \*/

Prototype le plus général de main :

```
int main(int argc, char *argv[])
```
argc : nombre d'arguments, taille du tableau argv

argv : tableau de pointeur sur des caractères : tableau des arguments. argv[0] est le nom du programme.

Espaces de noms (namespaces) :

Nommage d'un espace de noms :

```
namespace nom { ... corps de l'espace de noms ...}
```
Utilisation d'un/des objet(s) d'un espace de noms :

```
nom::objet;
using namespace nom;
using nom::objet;
```